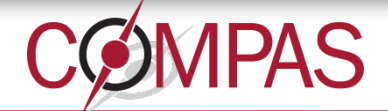

#### **Stony Brook University**

# **One build system to rule them all: the return of the meson**

Sergey Madaminov (Stony Brook University)

William Tu (VMWare, Inc.)

December 7, 2021

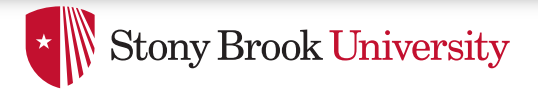

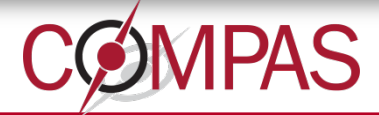

### Introduction

- Open vSwitch supports multiple operating systems
	- Linux
	- FreeBSD
	- Windows
	- and more
- Build process is mostly straightforward but not quite
	- autotools suite has no native support for Windows
	- MSYS2+MinGW for Windows
	- Top-level Makefile has 7343 LoC
	- All Makefiles comprise 8263 LoC

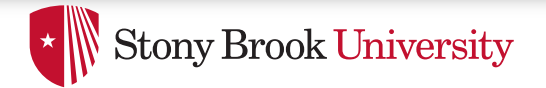

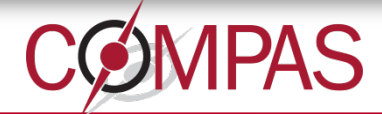

### Agenda

- Introduction
- Motivation
- New build system
- Current progress
- Future work
- Conclusion

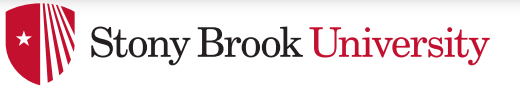

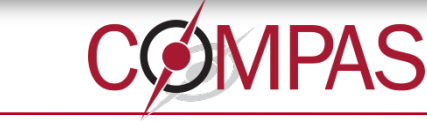

# Why OvS Needs New Build System?

- Original motivation
	- Attempts to port OvS-DPDK to Windows
- Why care about Windows?
	- Widely used OS in the enterprise world
	- DPDK may help with the lack of Win/Linux kernel knowledge
	- Found autotools to be a limiting factor
- Thus, there are two main reasons
	- Better experience within \*nix family
	- Better experience outside \*nix family

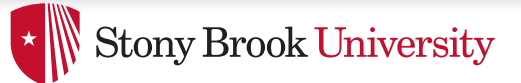

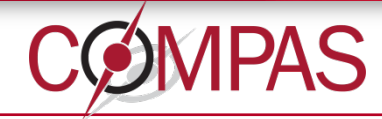

# Why OvS Needs New Build System?

- What is wrong with autotools?
	- Steep learning curve => harder to contribute
	- Humongous Makefiles => harder to debug
- What is wrong with MSYS2+MinGW?
	- Indirection layer => more sources of errors
	- Additional dependency => hampers adoption
	- Separate code to maintain (cccl wrapper)
	- Slow build process

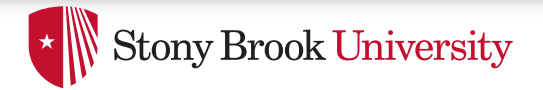

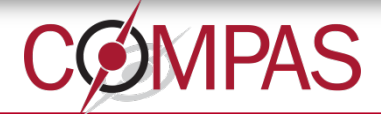

#### **Testbench**

- Intel Core i7-8665U @ 1.90GHz
	- Single-socket, 4 physical cores with Hyper-Threading
- 16 GB RAM
- OS: Windows 11
- WSL2 with RHEL8
- MSYS2: MSYS\_NT-10.0-22000 3.2.0-340.x86\_64
- Developer Command Prompt for VS 2019
- Compiler: Clang 12.0.1, Meson: 0.59, Ninja: 1.10
- OVS: 91e1ff5dde396fbcc8623ac0726066e970e6de15

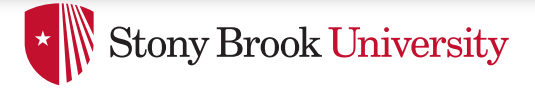

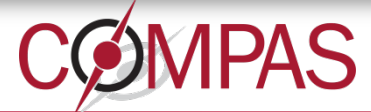

#### RHEL8 WSL With Autotools

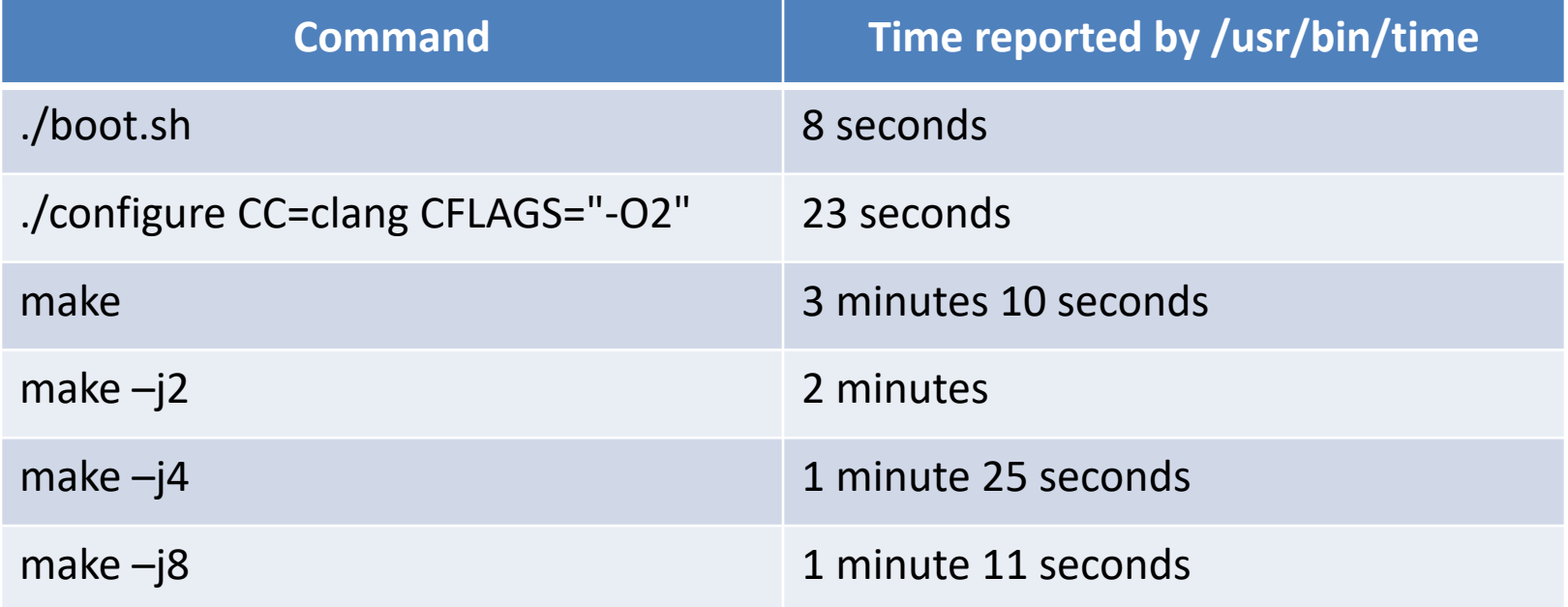

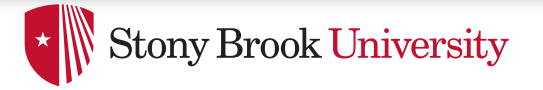

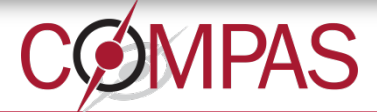

### RHEL8 WSL With Meson

• Ninja performs parallel build by default

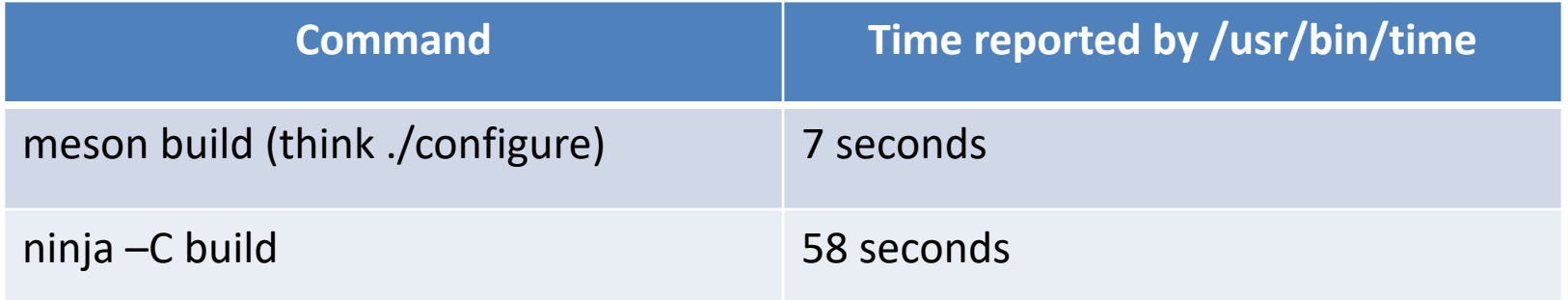

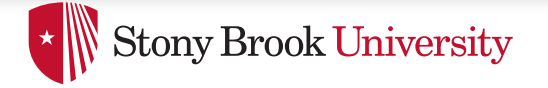

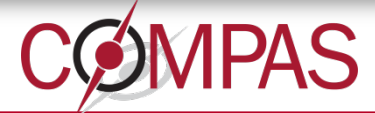

#### MSYS2+MinGW With Autotools

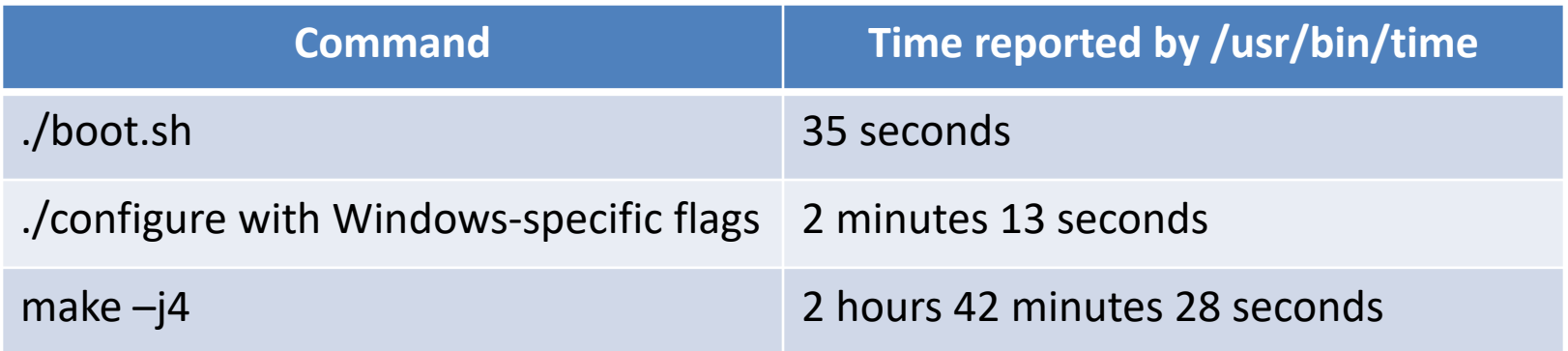

#### *Not yet clear what causes such long compilation*

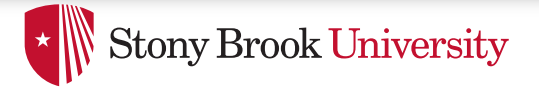

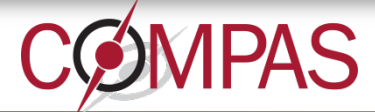

#### MSYS2+MinGW With Meson

• Ninja performs parallel build by default

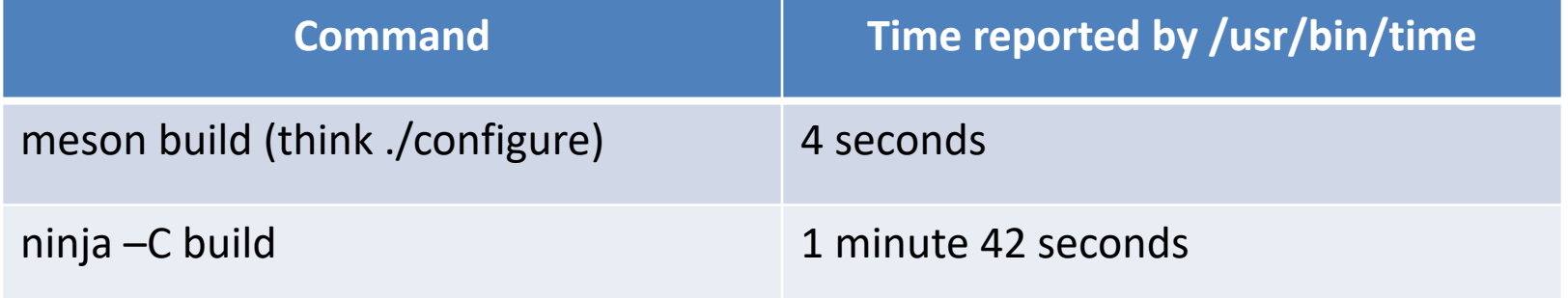

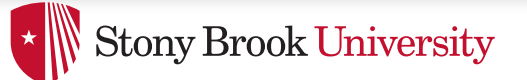

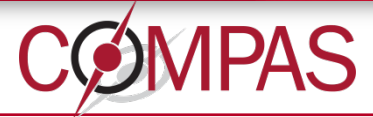

### Windows Native Build With Meson

- Developer Command Prompt for VS 2019
- Ninja performs parallel build by default

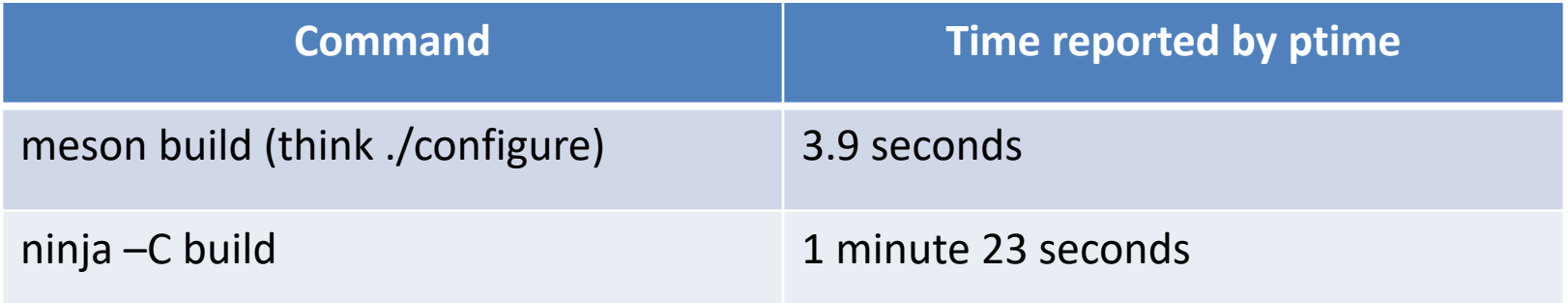

#### *No reason to keep using MSYS!*

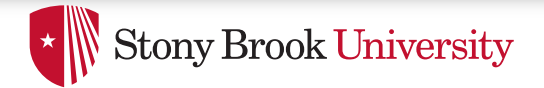

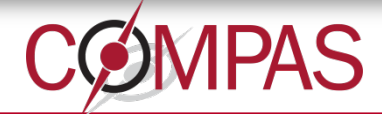

### Agenda

- Introduction
- Motivation
- New build system
- Current progress
- Future work
- Conclusion

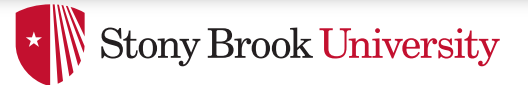

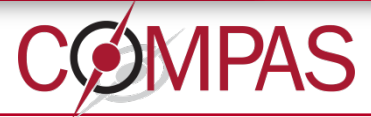

# How To Choose Your Build System

- Identify what is that we want from the build system
	- Native support for both Linux and Windows
	- Easy to read and write build files
	- Interaction with external projects and libraries
	- Efficient
- What others have done?
	- DPDK transitioned to the meson build system

"Those who cannot remember the past are condemned to repeat it," Spanish philosopher George Santayana

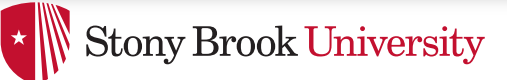

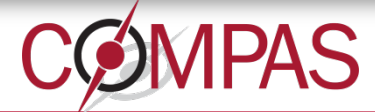

#### Picking New Build System

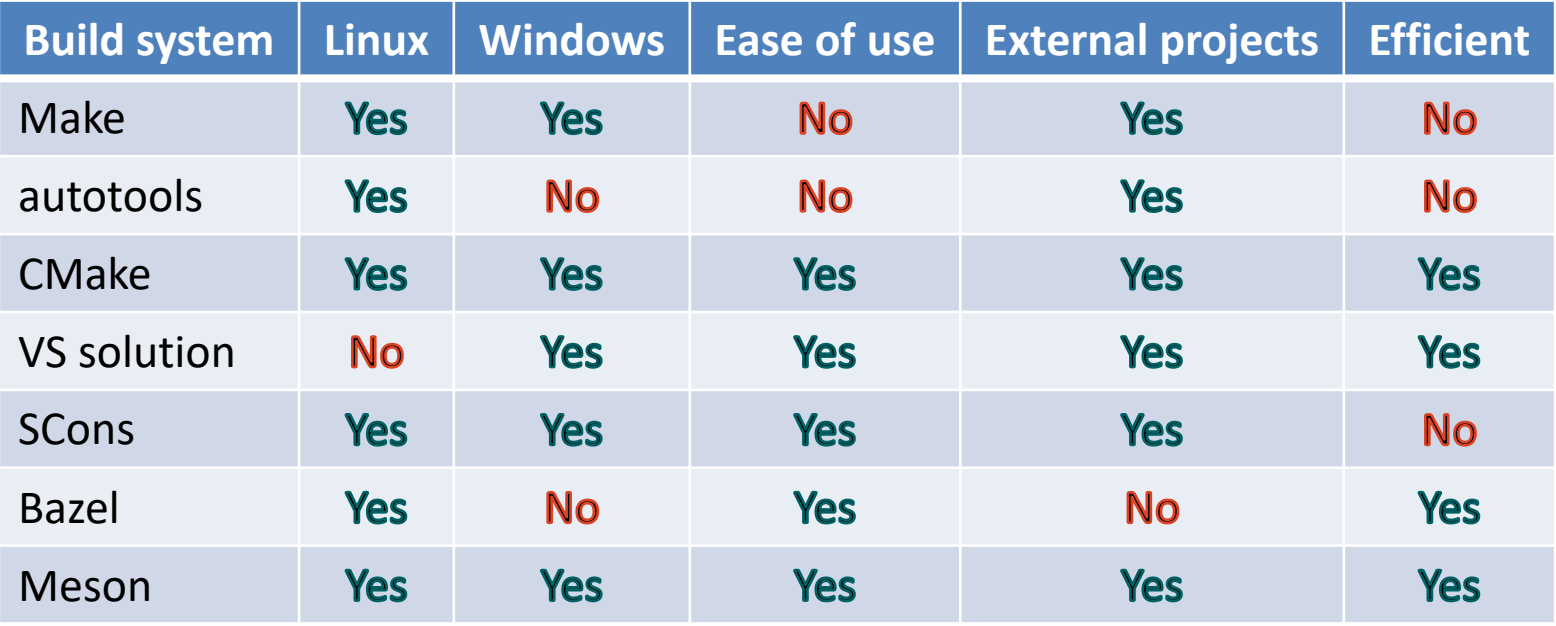

#### *Breaking a tie: use the same build system as DPDK*

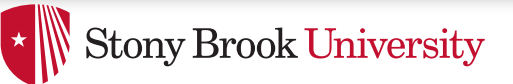

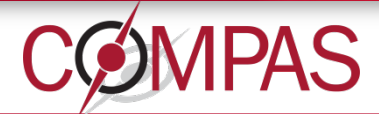

# Meson Build System

- The only prerequisite is Python3.6+
- Declarative build system
- Build files are easy to read, write, and understand
- Simple dependency handling
- It is fast!
- Gaining adoption

– DPDK, Qemu, libvirt, Rizin, and many more!

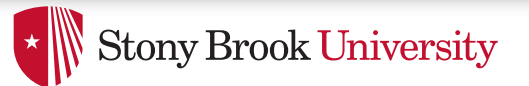

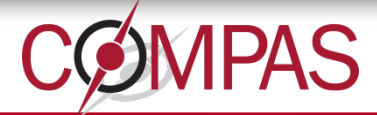

### Meson Build Files

- Write down your intentions in *meson.build* files
- Familiar tree-like nested hierarchy
	- Start with top-level meson.build file
	- Consecutively call meson.build files from subfolders
- Same (almost) commands for Linux and Windows

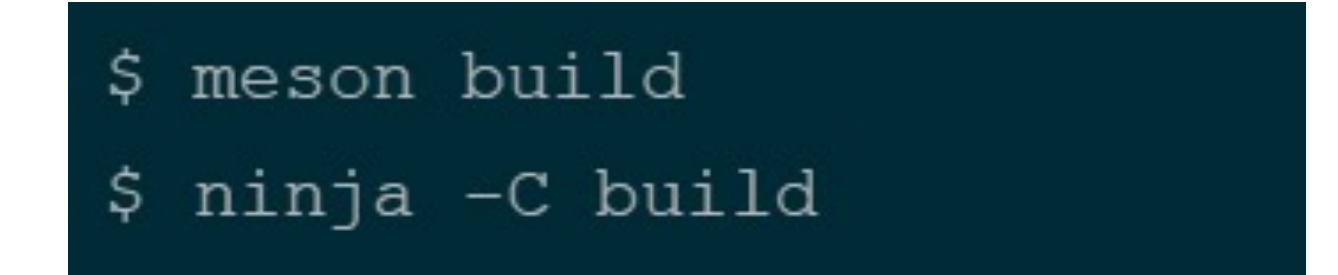

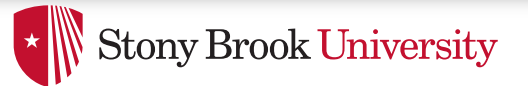

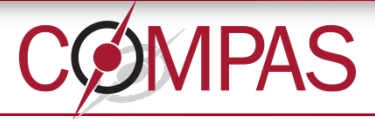

### What Is Done And What Is Left

- Can build OvS on both Linux and Windows
- bash scripts are re-written in Python
- Port remaining checks and features
- Fix hundreds of compilation warnings
	- requires changes to both Linux and Windows code
- Tests
	- OvS uses *autotest* framework, which is for Linux
	- Exploring *avocado* as a potential replacement

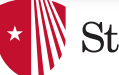

**\* Stony Brook University** 

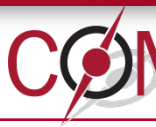

# Concluding Remarks

- Autotools limits OvS expansion to Windows
- [Meson eliminates the root cause for that issue](https://github.com/smadaminov/ovs-dpdk-meson-issues)
- Furthermore, it is fast(er)!
- RFC was published on the mailing list
- Contributions are welcome!
	- Try it out, comment, submit patches, and open issues
	- https://github.com/smadaminov/ovs-dpdk-meson-is

#### Sergey Madaminov <sergey.madaminov@gma